## **Digitalisierungsbeschleunigungsprogramm (DigiBoost)**

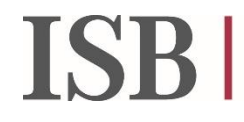

Investitionsand Strukturbank<br>Rheinland-Pfalz

Förderung von Vorhaben zur Digitalisierung von Produkten, Dienstleistungen und Leistungsprozessen in rheinland-pfälzischen Unternehmen

## **Nachweis über die Verwendung der bewilligten Mittel**

Bitte ausschließlich digital über [zuschuss@isb.rlp.de](mailto:zuschuss@isb.rlp.de) einreichen.

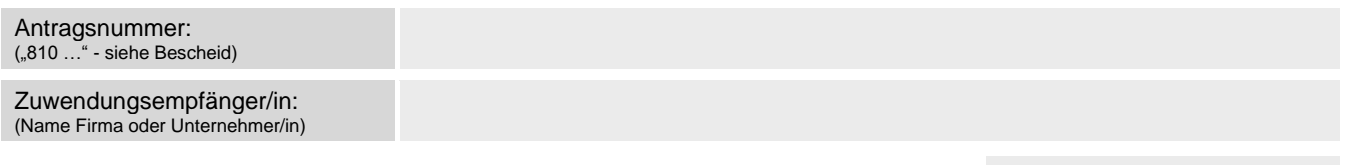

Hiermit rufe ich den mir im Rahmen des DigiBoost-Programms mit Zusagebescheid vom

bewilligten Zuschussbetrag ab.

**Der Verwendungsnachweis kann nur bearbeitet werden, wenn er die folgenden Komponenten umfasst:**

- **Vollständig ausgefülltes und rechtsverbindlich unterzeichnetes Verwendungsnachweisformular inklusive eines kurzen Sachberichtes über Art und Effekt der durchgeführten Maßnahme sowie einer Aufstellung der geltend gemachten Investitionen gemäß beigefügtem Beleglistenmuster.**
- **Digitale Belegkopien aller geltend gemachten Investitionen (BITTE BEACHTEN: Sie beschleunigen das Prüfverfahren und die Freigabe des Zuschusses, wenn die entsprechende(n) Datei(en) vollständig und gut lesbar sind. Im Idealfall ist das eine zusammenhängende .pdf-Datei mit allen Belegen in der Reihenfolge, in der sie auch in der Belegliste stehen. Bitte beachten Sie auch, dass die Rechnungen den gängigen Formerfordernissen entsprechen müssen (§ 14 u. § 14a UStG). Vielen Dank.**

**Bitte geben Sie mit diesem Verwendungsnachweis alle Belege an, die Sie im Rahmen dieser Förderung geltend machen. Eine Aufteilung auf mehrere Teilabrufe ist nicht vorgesehen.**

Mit Einreichung dieses Verwendungsnachweises bestätige ich, dass

- die hiermit geltend gemachten Ausgaben ausschließlich für Investitionen im Rahmen des im Antrag umrissenen Digitalisierungsprojektes getätigt und die Zahlungen tatsächlich geleistet wurden.
- das Digitalisierungsvorhaben in dem im Antrag genannten Zeitraum, längstens jedoch innerhalb eines Zeitrahmens von 15 Monaten, frühestens beginnend mit erfolgter Antragseingangsbestätigung, umgesetzt wurde. *Beginn des Digitalisierungsvorhabens ist grundsätzlich der verbindliche (mündliche oder schriftliche) Abschluss eines der Ausführung zuzurechnenden Lieferungs- oder Leistungsvertrages. Als solcher kann regelmäßig die Beauftragung oder Bestellung angesehen werden. Als Maßnahmenbeginn gilt in der Regel auch ein auf die Finanzierung des Vorhabens abgeschlossener Darlehens- oder Finanzierungsvertrag. Ein Digitalisierungsvorhaben ist beendet, wenn es fertiggestellt ist, d. h. mit der Anschaffung des letzten dem Vorhaben zuzurechnenden Wirtschaftsgutes oder sobald es seiner Zweckbestimmung entsprechend genutzt werden kann (wesentliche Betriebsbereitschaft).*

Tatsächlicher Maßnahmenbeginn:

Tatsächliches Maßnahmenende:

- die hiermit geltend gemachten Ausgaben vom beantragenden Unternehmen getätigt wurden, ausschließlich in (einer) Betriebsstätte(n) in Rheinland-Pfalz eigenbetrieblich eingesetzt werden und die geförderten Wirtschaftsgüter nach Abschluss der Maßnahme für einen Zeitraum von mindestens drei Jahren dort verbleiben.
- die in der Förderrichtlinie des Programms genannten Voraussetzungen für die Förderfähigkeit des beantragenden Unternehmens weiterhin gegeben sind.
- in den geltend gemachten Ausgaben **keine** nicht förderfähigen Investitionen gem. Abschnitt 3.4 der Förderrichtlinie sowie Abschnitt II.3 des Zuwendungsbescheides enthalten sind.
- mir bekannt ist, dass über die hier angeforderten Unterlagen hinaus im Rahmen einer vertieften Prüfung durch die im Bescheid unter II.6 genannten Institutionen weitere Informationen oder Belege (z.B. Zahlungsnachweise) angefordert werden können.
- П alle für das Vorhaben einschlägigen Bestimmungen der Förderrichtlinie eingehalten werden.

Die obigen Bestätigungen müssen vollständig angekreuzt sein, damit die Mittel freigegeben werden können.

Antragsnummer:

Das Digitalisierungsprojekt wurde wie folgt umgesetzt:

(bitte kurze Freitextdarstellung – Richtwert ½ Seite – der tatsächlich durchgeführten Maßnahme und des erzielten Effektes)

Antragsnummer:

Mir/uns ist bekannt, dass diese Erklärung über den fristgerechten und bestimmungsgemäßen Einsatz der Mittel subventionserheblich im Sinne des § 264 des Strafgesetzbuches (StGB) ist und dass ein Subventionsbetrug nach dieser Vorschrift strafbar ist bzw. eine bewusst falsch ausgestellte Mitteleinsatzerklärung nach § 263 StGB verfolgt werden kann.

**Ich beantrage hiermit die Auszahlung des sich aus dem Zuwendungsbescheid in Verbindung mit den hier beigefügten Belegen ergebenden maximal möglichen Zuschussbetrages.**

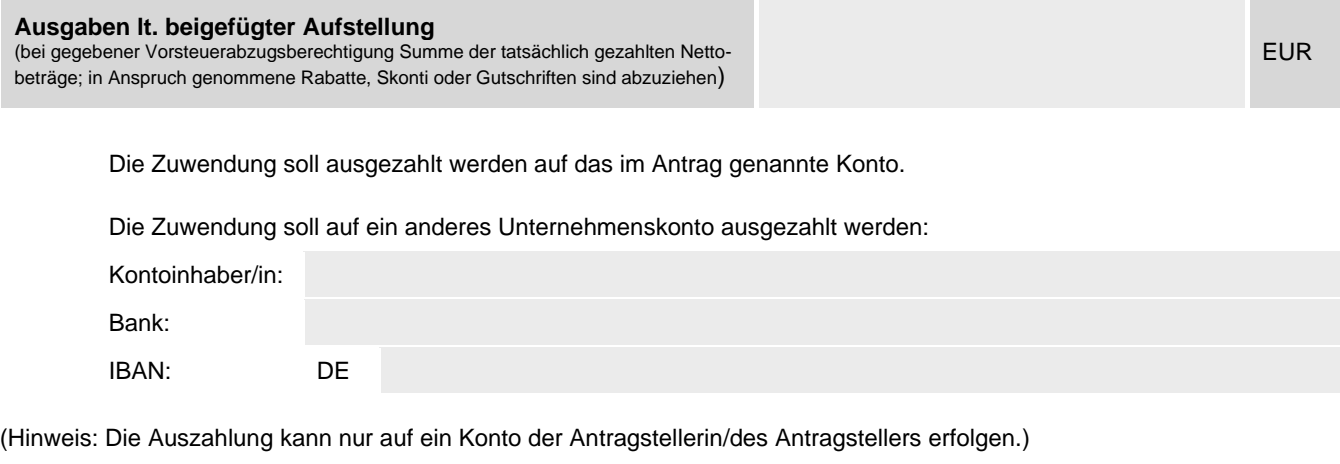

Ort Datum Datum Rechtsverbindliche Unterschrift/Stempel, Funktion des Unterzeichnenden